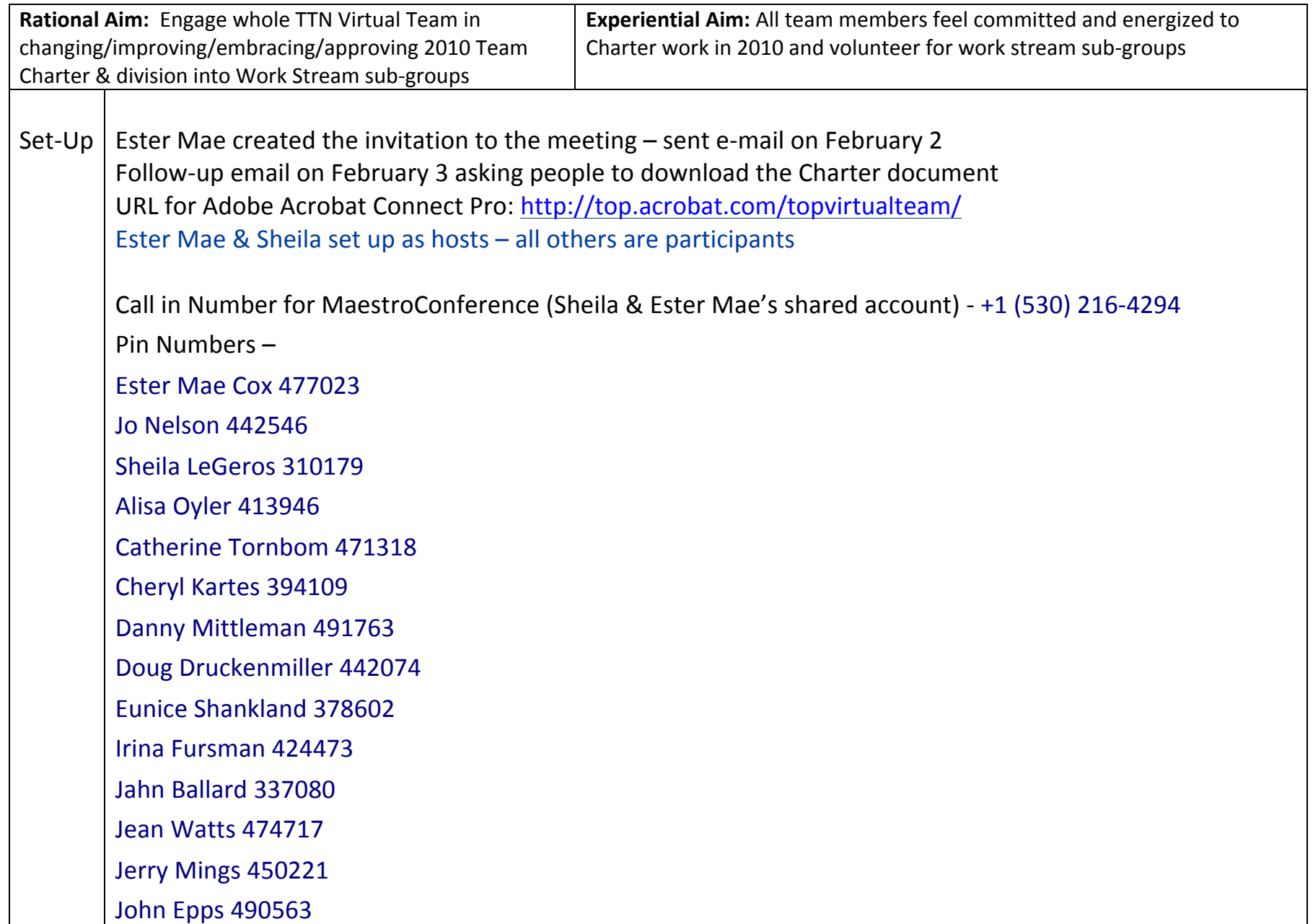

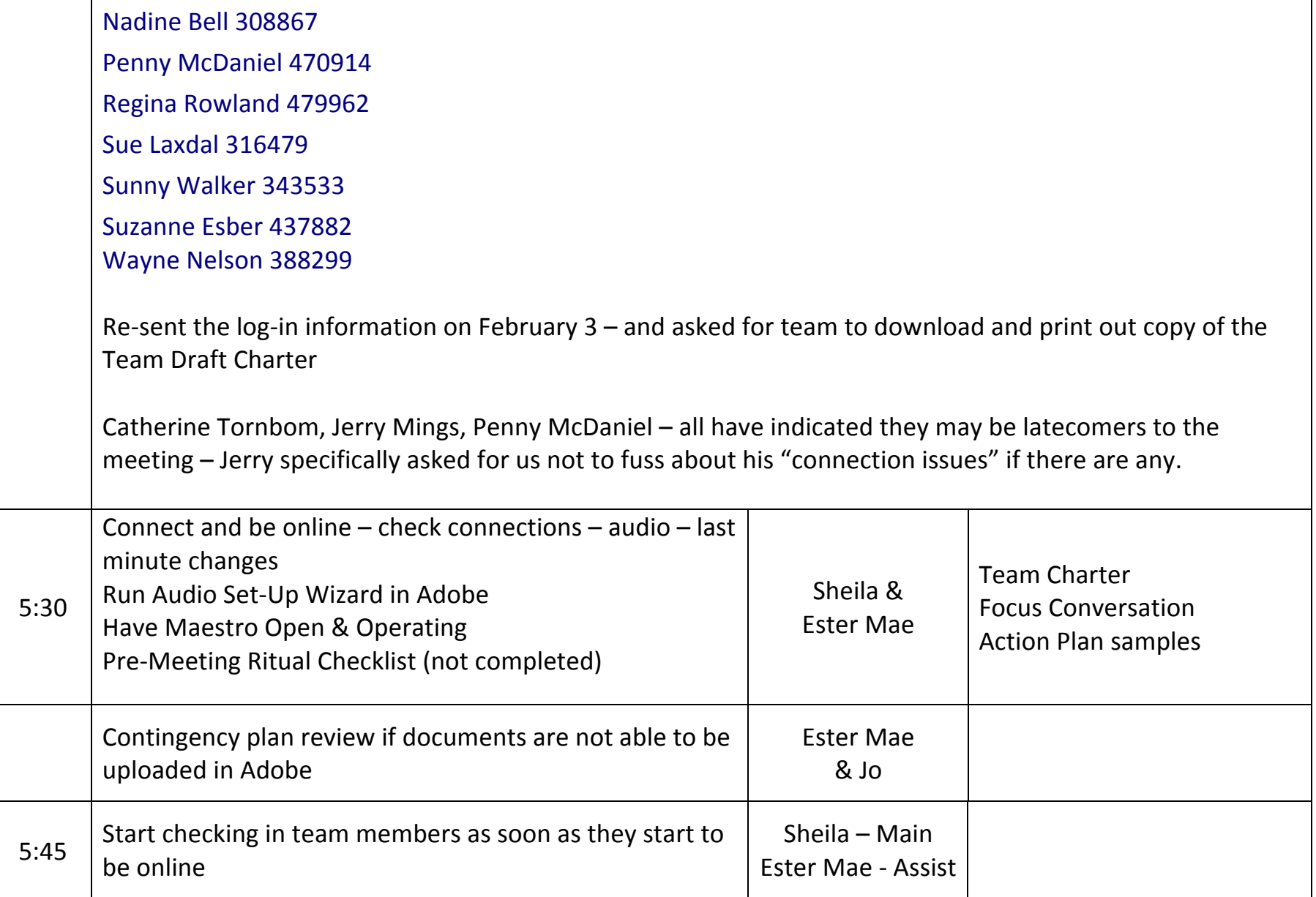

TTN Virtual Team Meeting and the controlled the Controlled Team Meeting and the Controlled Team Meeting and the Controlled Tebruary 4, 2010

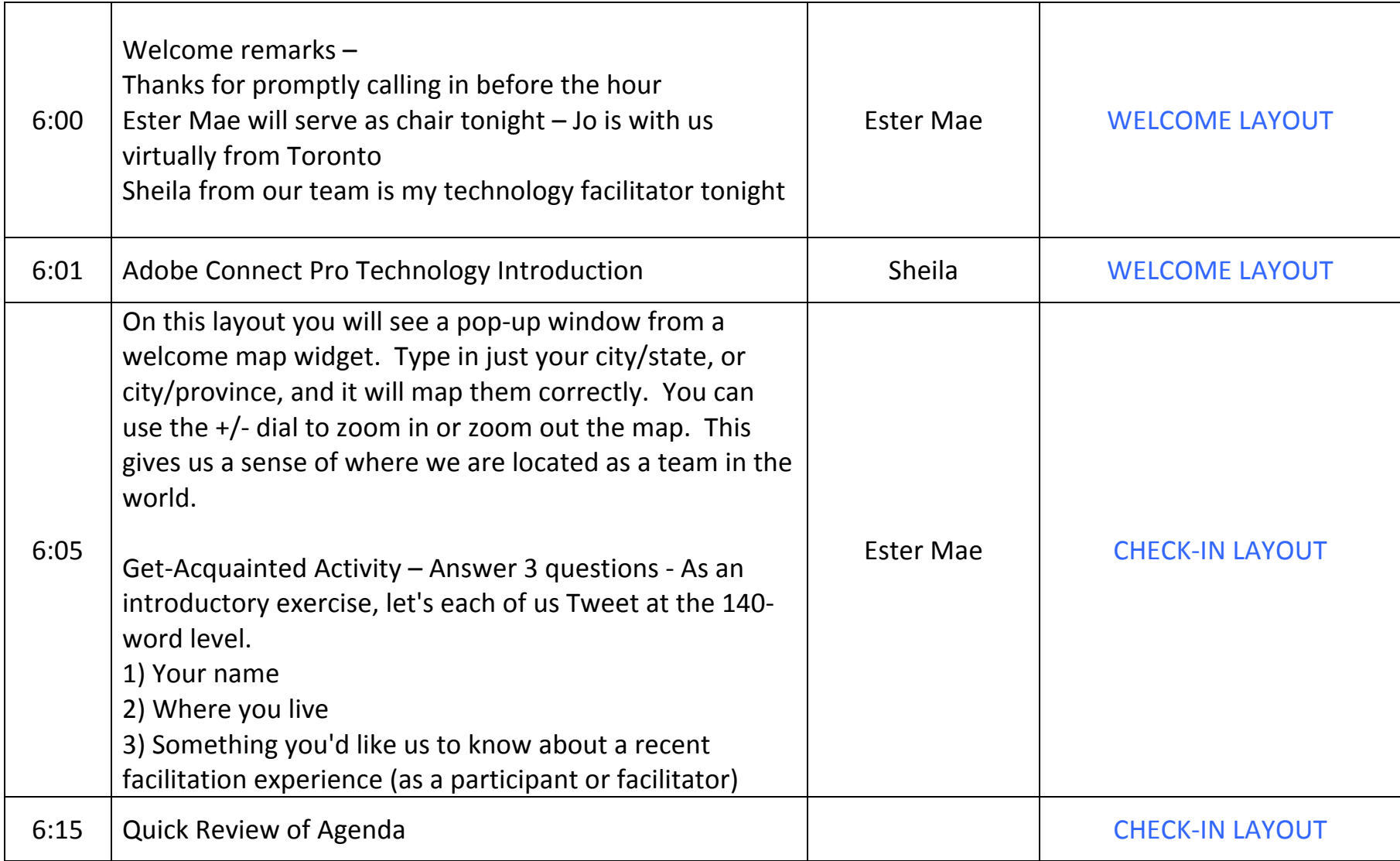

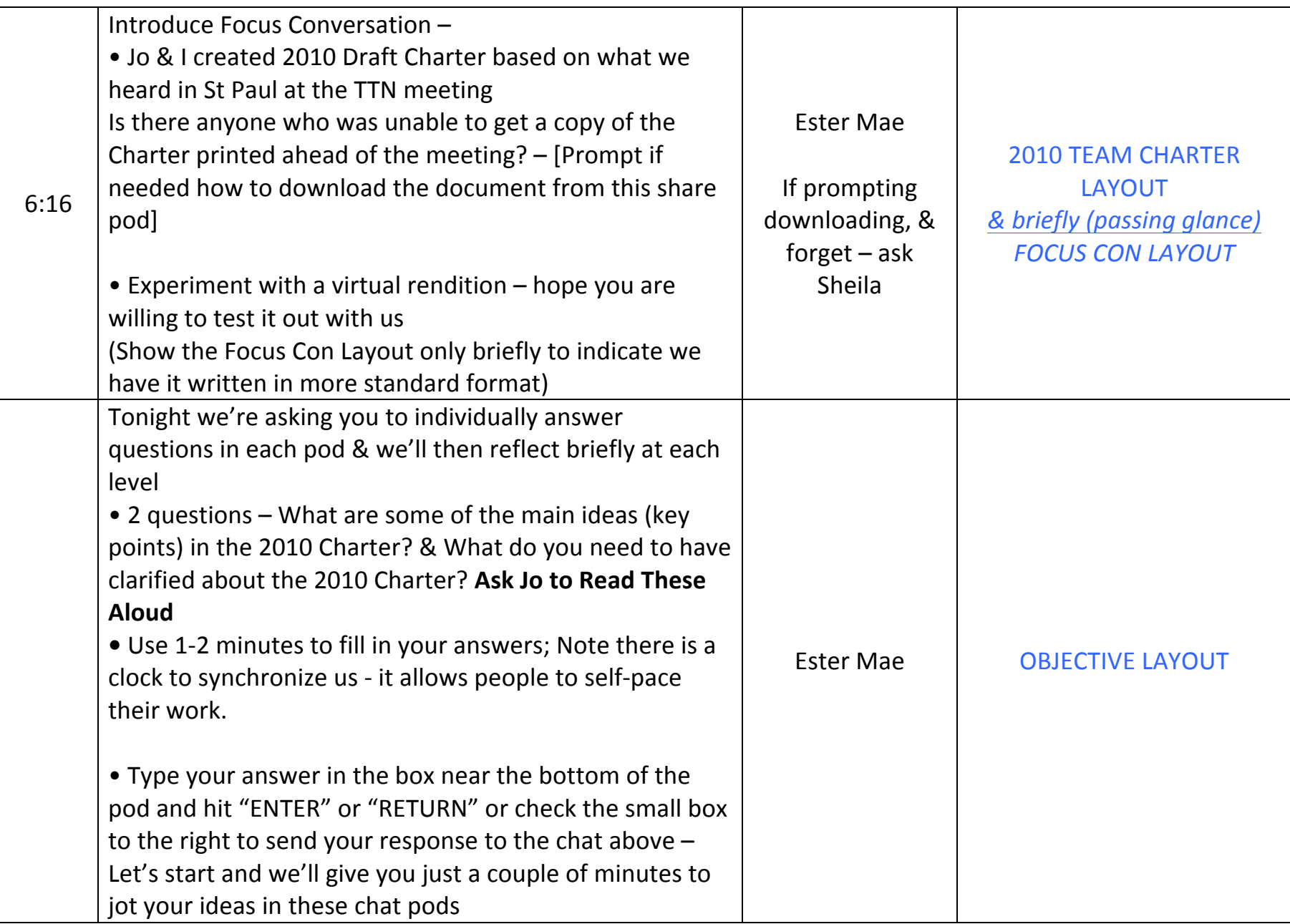

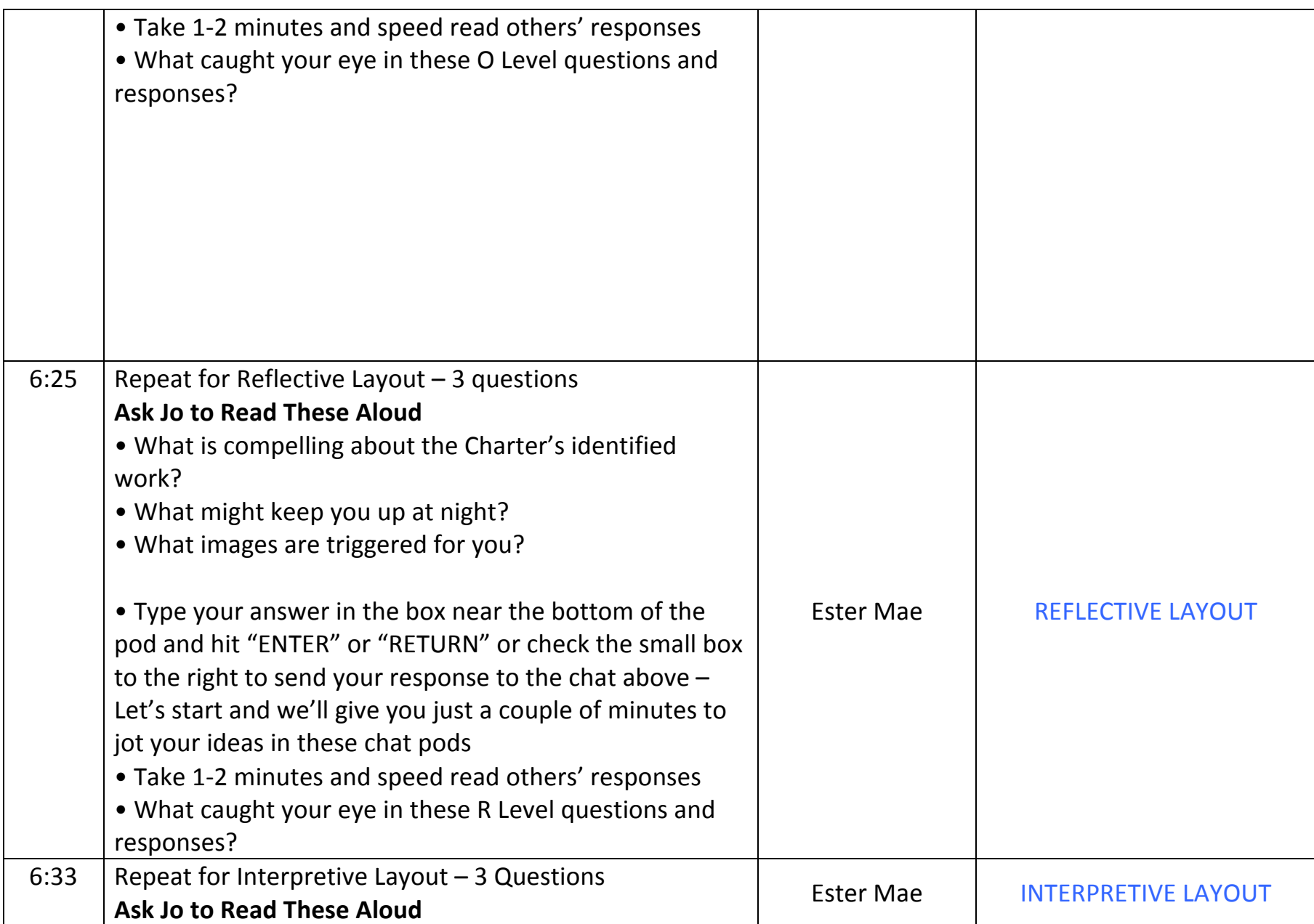

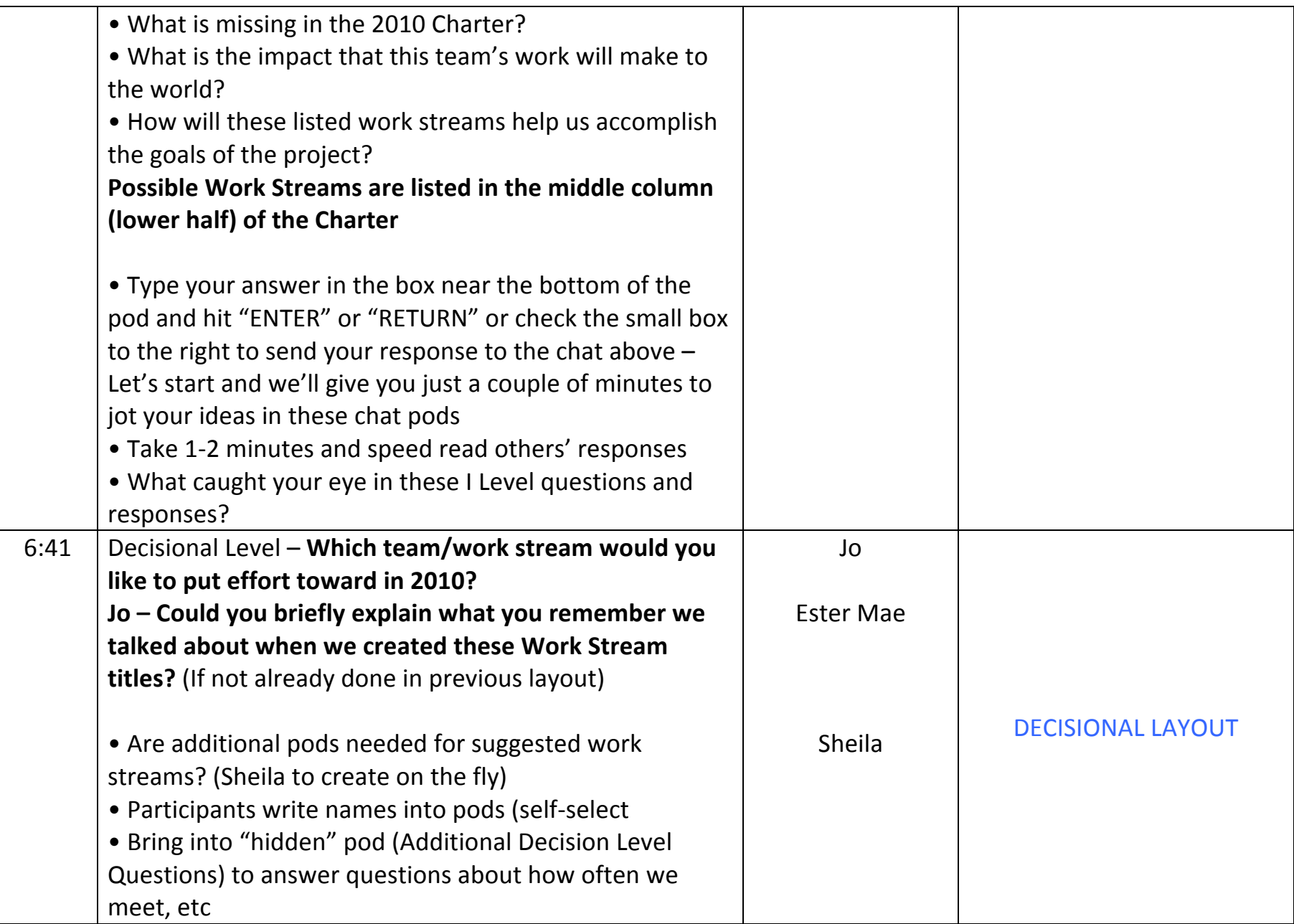

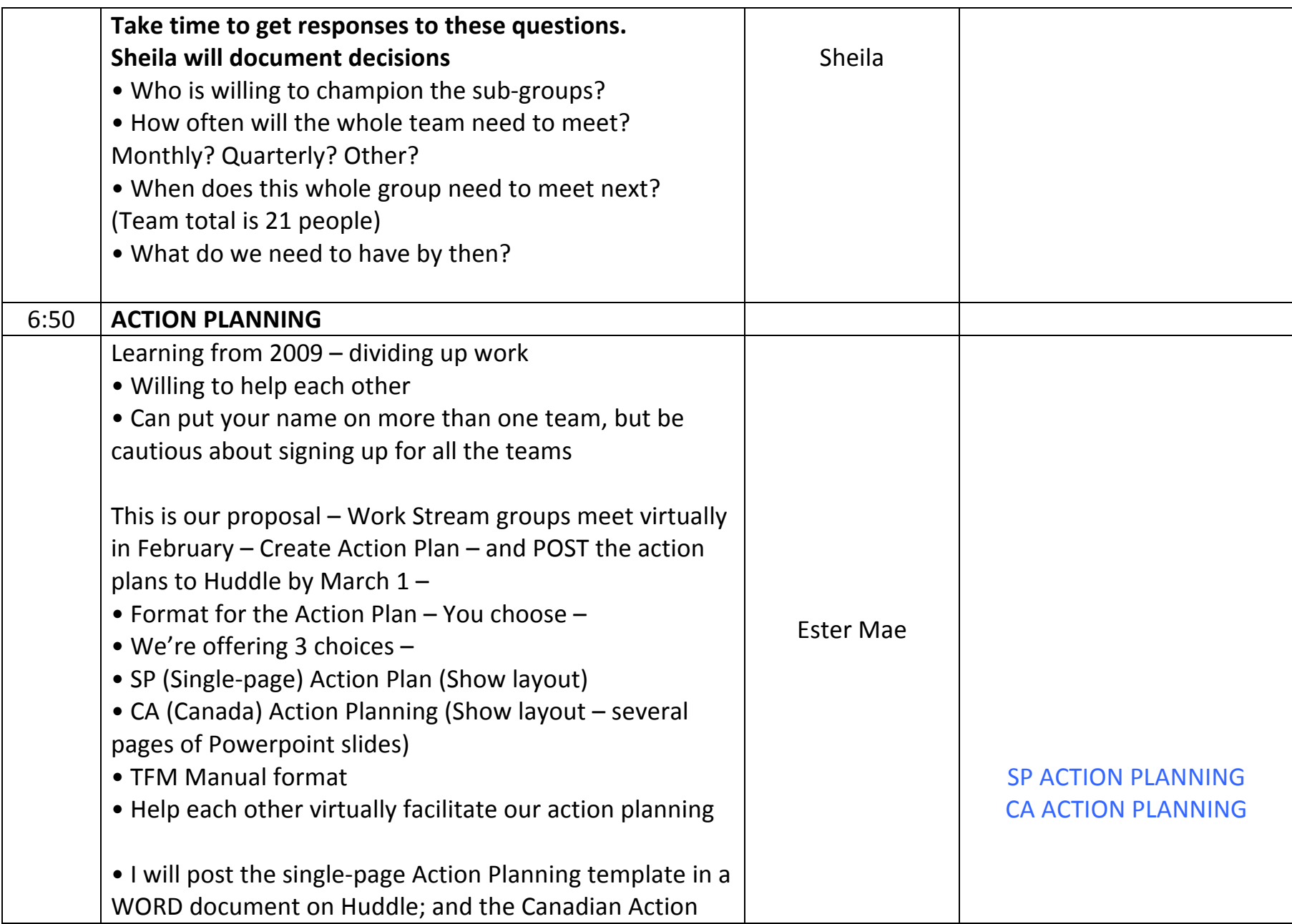

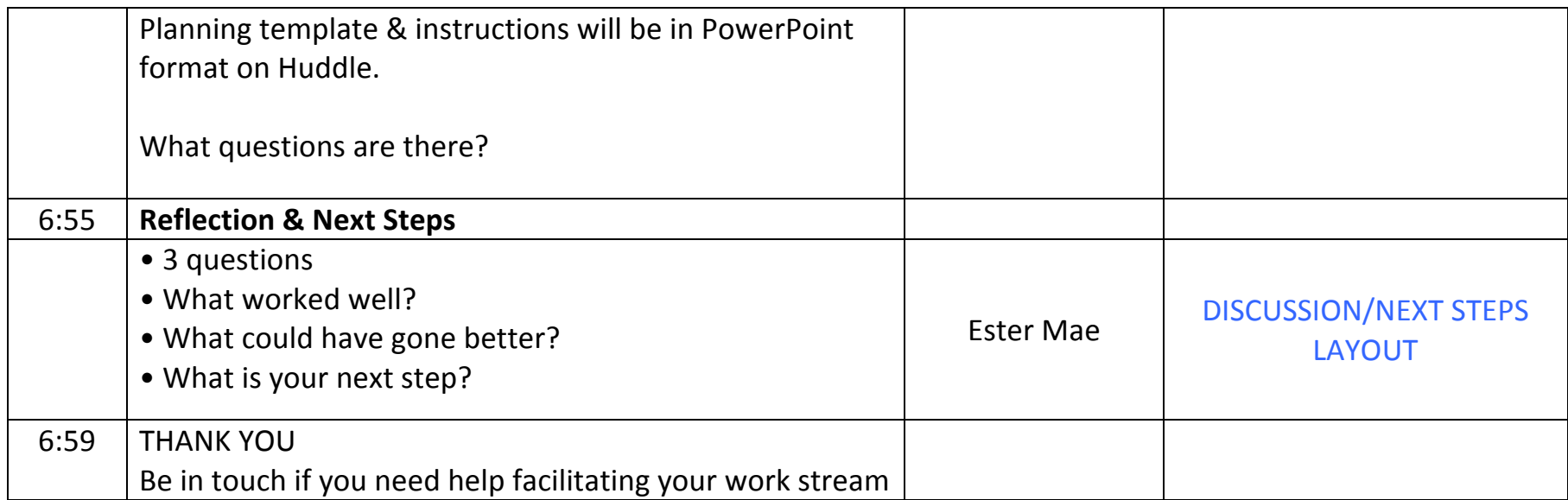